# **SUPERFAM - Unterhalt und Versorgungsausgleich**

*Wolfram Vießues* 

*Familienrechliche Programme für den Richterarbeitsplatz.* 

 $\mathbf{u}_1$ 

## **I. Vorgeschichte:**

Der Einsatz der EDV im juristischen Bereich - insbesondere 'innerhalb der Justiz - steckt auch heute noch in den Kinderschuhen. Einige PC-Freaks unter den Richtern und Staatsanwälten haben innerhalb ihres Bereiches meist mit Hilfe von Standardsoftware teilweise beachtliche Anwendungen erstellt, während nach den Planungen der Justizverwaltung in erster Linie der Kanzleibetrieb - also die reine Textverarbeitung - und die Geschäftsstelle mit EDV-Lösungen speziell für die Aktenund Terminsverwaltung versehen werden sollte. Erst in jüngster Zeit werden von der Justizverwaltung auch die Möglichkeiten des Einsatzes der EDV am Richterarbeitsplatz aufgegriffen, so z.B. im Rahmen des Pilotprojektes des Justizministerums des Landes Nordrhein-Westfalen SOJUS-FAM, bei dem eine integrierte Lösung für die Geschäftsstelle, die Kanzlei und den Richterarbeitsplatz erarbeitet wird! Beim Amtsgericht Oberhausen ist im Jahre 1983 mit dem Einsatz der programmierten Textverarbeitung insbesondere im Familienrecht begonnen worden. Dabei hat sich sehr schnell gezeigt, daß bei einem gut organisierten Einsatz von Textverarbeitung auch für den Richter, der die Erstellung von Texten ja veranlaßt, eine erhebliche Arbeitsentlastung zu erzielen ist. Es sind in diesem Zusammenhang Formulare entwickelt worden, in die später auch Rechenhilfen zum Versorgungsausgleich und zur Unterhaltsberechnung eingebaut wurden. Aus den dabei gewonnenen positiven Erfahrungen entstand die Idee, die oftmals schematisierten Berechnungen

Versorgungsausgleich und beim Unterhalt, die eine erhebliche Belastung des Familienrichters und des auf diesen Rechtsgebieten tätigen Anwaltes sind, durch den Einsatz eines Kalkulationsprogrammes auf den "Kollegen Computer" zu verlagern.

1.) Während die Erstellung und Kombination von Texten für Textverarbeitungssysteme mit der "gelernten Tätigkeit" des Juristen, nämlich der Formulierung von Begründungen, eigentlich noch identisch ist, ist die Benutzung von Kalkulationsprogrammen auf den ersten Blick für uns Juristen eine wesensfremde Tätigkeit.

Kalkulationsprogramme sind von der Definition her Computerprogramme, mit denen Kalkulationen, also umfangreiche und vielschichtige Berechnungen durchgeführt werden können. Bei dem Stichwort "Kalkulationsprogramm" denkt man daher in erster Linie an kaufmännische Anwendungsbereiche wie Finanzbuchhaltung, Produktionskostenberechnungen usw. Bei näherer Überprüfung läßt sich aber nicht abstreiten, daß auch wir Juristen eine Menge an Rechenarbeit leisten müssen. Der schöne Grundsatz "judex non calculat" hat leider nur

# **judex calculat**

rechtsgeschichdiche Bedeutung. Ob Zivilrichter, Familienrichter oder Staatsanwalt im Wirtschaftsdezernat, der Praktiker sitzt viel häufiger als ihm lieb ist an der Rechenmaschine. Wenn es um Computerprogramme im juristischen Bereich geht, besteht allerdings zuerst einmal Veranlassung, einem grundsätzlichen Mißverständnis vorzubeugen. Soll in diesem

Bereich ein Computer eingesetzt werden, so kommt leicht die laienhafte Vorstellung auf, der Mensch brauche allenfalls ein paar Daten einzugeben, dann werde die gesamte Entscheidung<br>völlig selbständig von der völlig selbständig von der Maschine getroffen (Stichwort: Entscheidungsautomat). Aus diesem falschen Ansatz resultieren dann verständliche Abneigungen gegen den Computereinsatz im Bereich der Rechtsprechung.

Der Computer soll aber nicht den Richter, Staatsanwalt oder Anwalt ersetzen, sondern lediglich Hilfmittel des Juristen sein. In Zusammenarbeit mit diesem Hilfsmittel erstellt der Jurist die von ihm gewünschte Lösung, wobei er sich lediglich die Rechenkapazität des Geräts zunutze macht, um seine menschliche Entscheidung einfach und möglichst bequem in ein konkretes Ergebnis umzusetzen.

# **Schadensberechnung Verkehrsunfall**

Dies kann am Beispiel einer Schadensberechnung beim Verkehrsunfall wie folgt dargestellt werden:

• der Jurist gibt in den Computer ein:

- die Klageanträge
- die beanspruchten Schadenspositionen

- die nach seiner Entscheidung festgelegte Haftungsquote

- seine Entscheidung über die Anerkennung der Schadenspositionen

- ggf. bereits erbrachte Teilzahlungen

• der Computer ersechnet:

- den Gesamtschadensersatzanspruch auf der Basis der

*Richter am Wolfram Viefhues, Amtsgericht Oberhausen, z.Zt. im Justizministerium des Landes Nordrhein-Westfalen tätig.* 

- Haftungsquote

- anerkannten Schadenspositionen

die Klageforderung unter Berücksichtigung der erfolgten Teilleistungen

- die Kostenentscheidung - die Sicherheitsleistung für die vorläufige Vollstreckbarkeit Zielrichtung für die in der Praxis benötigten Anwendungen ist daher nicht eine Art "Experten-, system"; das dem Juristen die Entscheidung abniijnmt und ihn zur reinen Dateneingabeperson degradiert, während der Computer aufgrund mehr oder weniger nachvollziehbarer Kriterien die eigentliche Entscheidung trifft. Zudem ist dem Benutzer oftmals nicht klar, welche Bedeutung bestimmte Sachverhaltsabfragen haben und welche Auswirkungen sich daraus auf die Lösung des Falles ergeben. Ein solches Programm in der Art eines reinen "Sachverhaltsabfragesystems" verwischt die Grenze der Verantwordichkeit zwischen Mensch und Maschine und ist daher geeignet, die unbestreitbar bestehenden Vorbehalte gegen den EDV-Einsatz im juristischen Bereich zu verstärken.

2.) Im Unterschied zu den oben genannten kaufmännischen Anwendungen fallen im jurischen Bereich jedoch eine Vielzahl von unterschiedlichen Berechnungen an, die nicht in gleicher Weise standardisiert werden können. Ein Programm zur Finanzbuchhaltung paßt mit geringfügigen Änderungen sowohl auf den Bedarf des Einzelhandelskaufmanns als auch des Ingenieurbüros oder Anwalts, während ein spezielles Rechenprogramm für den Wirtschaftsstaatsanwalt dem Zivilrichter keine praktischen Erleichterungen geben kann. In dieser Besonderheit liegt der eigentliche Grund, warum auf diesem Gebiet bisher lediglich partielle Ansätze gemacht worden sind. Der Entwicklungsaufwand für derartige Spezialprogramme steht in einem wesentlich ungünstigeren Verhältnis

zur Anzahl der potientiellen Abnehmer als im kaufmännischen Bereich. Dieser Umstand hat dazu geführt, daß professionelle Softwareersteller den Bereich spezifischer juristischer Kalkulationsprogramme bisher nicht oder nur sehr stiefmütterlich behandelt haben.

# **II. Anforderungen an Hardware und Software:**

Ein Kalkulationssystem, das den praktischen Erfordernissen des Juristen im alltäglichen Einsatz genügen will, muß verschiedene strenge Anforderungen erfüllen:

# **Offenheit des Systems**

1.) Das System muß so angelegt sein, daß der Jurist nicht auf einen bestimmten Lösungsweg festgelegt wird. Der Jurist muß unter allen Umständen Herr des Entscheidungsvorganges bleiben und darf nicht zum "Sklaven des Computerprogrammmes" werden. Das Programm muß daher eine ausreichend große Auswahlbreite für den Benutzer zur Verfügung stellen. Gibt das System nur die Möglichkeit, auf der Basis eines einzigen Lösungsweges zu entscheiden, so wird damit durch den Computer indirekt ein Zwang zu einer bestimmten einheitlichen Rechtsprechung ausgeübt, denn bei einer hiervon abweichenden Entscheidung muß per Hand gerechnet werden. Gerade hier sind im Hinblick auf die richterliche Unabhängigkeit besonders strenge Anforderun-

**Transparenz des Lösungswegs** 

gen zu stellen.

Das bedeutet aber auch, daß dem Benutzer nicht nur ein Ergebniswert geliefert werden darf, sondern ihm genau der Lösungsweg mit allen erforderlichen errechneten Zwischenwerten kenndich gemacht wird. Nur so kann der Benutzer, der ja die Ergebnisse der Berechnungen später als Jurist vertreten muß, verantwortlich mit einem solchen System arbeiten.

# **80-%-Faustregel**

2.) Auf der anderen Seite kann auch ein noch so gutes Computerprogramm nie alle denkbaren Fallvarianten erfassen. Auch hier gilt die "80-%-Faustregel": Ein EDV-Einsatz ist in der Praxis schon dann sinnvoll, wenn rund 80 % der einschlägigen Fälle damit erfaßt werden können.

3. ) Nicht zuletzt gilt auch hier schon der Grundsatz, daß der Zugriff für den Benutzer möglichst einfach sein muß und keine EDV-Spezialkenntnisse vorausgesetzt werden dürfen. Es kann dem Benutzer eines Systems nicht zugemutet werden, sich mit Hilfe eines dicken und oft unverständlichen Handbuches den Zugang zum System zu "erkämpfen". Der Benutzer muß vielmehr durch das System selbst geführt werden, d.h. die Steuerung des gesamten Arbeitsvorganges muß durch deudiche, ausführliche und allgemein verständliche Bildschirmanweisungen erfolgen. Die Lösung des konkreten Falles soll also am Bildschirm zusammen mit. dem Computer "erarbeitet" werden. Dies setzt auch voraus, daß das System die notwendige Robustheit gegenüber Fehleingaben und Fehlbedienungen gewährleistet.

4. ) Aus diesen grundsätzlichen Ausführungen ergibt sich bereits, daß Lösungsansätze über programmierbare Taschenrechner nicht akzeptiert werden konnten. Solche Systeme

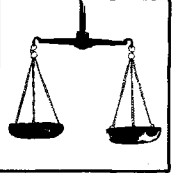

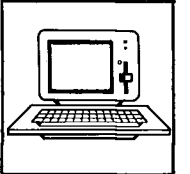

## Computer am Richterarbeitsplatz

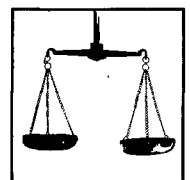

ŧ Allittining

ń,

gewährleisten weder die erforderliche Entscheidungsbreite noch den erforderlichen Bedienungskomfort. Es fehlt an den Bildschirmhinweisen zur Führung des Benutzers; auch sind in aller Regel keine Fehlerkorrekturen ohne Programmabbruch möglich.

Bei der Hardware konnte die Entscheidung daher nur zugunsten eines IBM-kompatiblen Personalcomputers getroffen werden.

# **III. SUPERFAM - Programme**

i

Eine Gruppe von engagierten Praktikern hat auf der Basis dieser Überlegungen zwei familienrechtliche Berechnungsprogramme entwickelt und getestet, die sich seit Sommer 1987 im praktischen Einsatz an verschiedenen Gerichten und auch bei einer Reihe von Anwälten in mehreren Bundesländern gut bewährt haben. Es handelt sich um die Programme SUPERFAM-UNTERHALT und SUPERFAM-VA (Versorgungsausgleich). Diese Programme sind inzwischen auch Bestandteil von SOJUS-FAM, der integrierten ADV-Lösung für das Familiengericht, die beim Amtsgericht Oberhausen im Rahmen eines Pilotprojektes des Justizministeriums des Landes Nordrhein-Westfalen in Zusammenarbeit mit der Nixdorf Computer AG erarbeitet wird.

#### *I. SUPERFAM - Unterhalt*

Die Rechenarbeit für den Familienrichter besteht im Unterhaltsrecht einmal in der Feststellung des Einkommens einer Partei unter Berücksichtigung von Steuerklassenwechseln, Schulden etc., zum anderen in der Berechnung des Unterhaltes und der Abgleichung verschiedener Unterhaltsberechtigter z.B. im Mangelfall.

Das juristische Kalkulationsprogramm SUPERFAM-UNTERHALT ist speziell für die Lösung dieser Aufgaben erstellt und enthält<br>den folgenden Leistungsumfolgenden Leistungsumfang:

## *a. Erfassung der Einkünfte*

• des Unterhaltspflichtigen und ggf. des Unterhaltsberechtigten jeweils mit den Alternati-

ven  $\bullet$  Nettoeinkommen

 $\bullet\bullet$  Bruttoeinkommen

 $\bullet\bullet\bullet$  evtl. steuerfreie Zuwendungen

 $\bullet\bullet\bullet$  evtl. sozialversicherungsfreie Zuwendungen

• in beiden Fällen automatischen Berücksichtigung der besonderen unterhaltsrechtlichen Anrechnungsquoten (Dezimal oder Bruch) für bestimmte Einkünfte nach der konkreten Entscheidung des Benutzers.

### *b. automatische Bildung des Durch-*

*schnittswertes* aus den eingegebenen Beträgen aufgrund des eingegebenen Zeitraumes, und zwar nicht nur für eine "glatte Monatsanzahl", sondern auch für "ungerade Zeiträume" wie z.B. vom 12.2.1988 - 27.11.1989.

## *c. beim Bruttoeinkommen:*

automatische Berechnung der Steuern unter Berück sichtigung • der für das gewünschte Kalenderjahr gültigen Steuertabelle

• und nach Entscheidung des Benutzers:

 $\bullet\bullet$  der Steuerklasse (mit Vorschlag des Programms)

 $\bullet\bullet$  der Kinderfreibeträge (mit Vorschlag des Programms)

**•** der persönlichen Steuerfreibeträge

**•** der sonstigen steuerlichen Besonderheiten

#### *d. beim Bruttoeinkommen:*

automatische Berechnung der Sozialversicherungsbeiträge unter Berücksichtigung

• der Beitragsbemessungsgrenzen des betreffenden Jahres • des persönlichen Krankenversicherungs-Beitragssatzes

• evtl. teilweiser Befreiung von der Versicherungspflicht;

• Wahlweise Eingabe der So-

zialversicherungsbeiträge durch den Benutzer.

*e. bei der Einkommensberechnung wahlweise* 

• Abzug einer vom Benutzer zu bestimmenden Arbeitnehmerpauschale

• Abzug von Schulden nach Entscheidung des Benutzers

### */ Berechnung des Kindesunterhaltes nach Düsseldorfer Tabelle*

• mit allen erforderlichen Entscheidungsmöglichkeiten für den Benutzer

• ggf. automatische Berechnung der Haftungsanteile bei beiderseits barunterhaltspflichtigen Eltern

• Kontrolle der Kindergeldberechtigung

### *g. Berechnung des Ehegattenunter* $haltes$

• wahlweise nach der

**•** Differenztheorie oder der **•** Anrechnungstheorie

• Unterhaltsquoten frei wählbar

• bei der Anrechnungstheorie Eingabe eines festen Bedarfes möglich

• wahlweise Berücksichtigung des Betreuungsunterhaltes

• automatische Berechnung des Mangelfalles, dabei

**•** Selbstbehaltsätze frei wählbar

**•** Anteile wahlweise nach Mindestbedarf oder den zuvor errechneten konkreten Unterhaltsbeträgen.

Die Ausgabe der Ergebnisse erfolgt auf dem Bildschirm und wahlweise auch auf dem Drucker.

In der neusten Version 1.2b des Programmes besteht zudem die Möglichkeit, den gesamten Bildschirminhalt oder einen Teilbereich des Bildschirmes komplett als ASCII-Datei abzuspeichern. Der Benutzer kann somit eine vom Rechenprogramm auf dem Bildschirm erzeugte Zusammenstellung abspeichern und mit Hilfe jedes Textverarbeitungsprogrammes weiterverarbeiten. Es läßt sich so auf einfache und

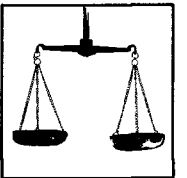

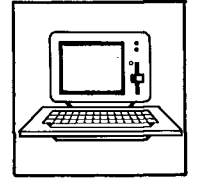

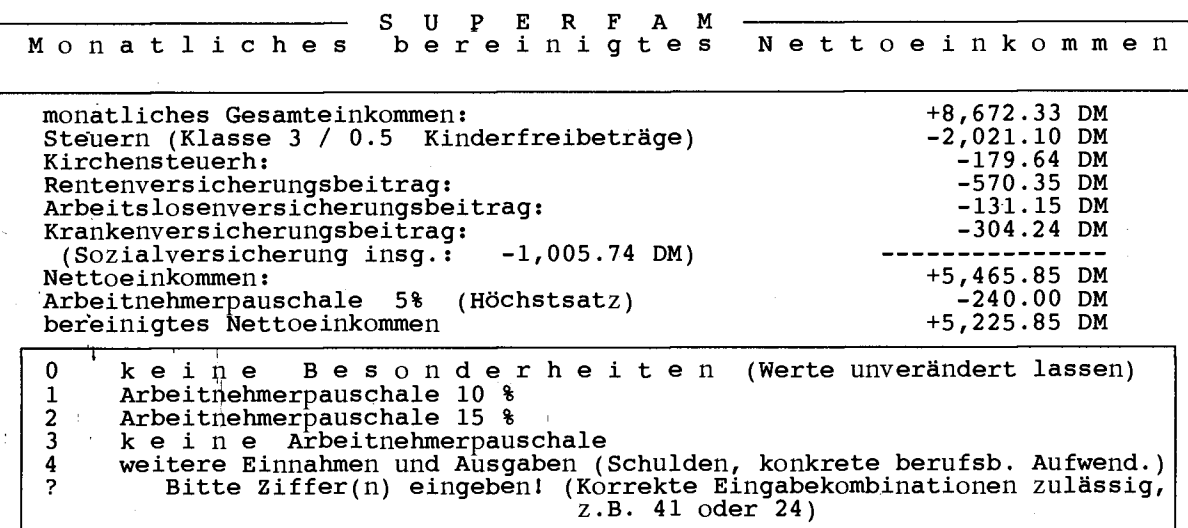

bequeme Weise z.B. eine Berechnung des bereinigten Nettoeinkommens mit allen Werten (Bruttoeinkommen, Steuern, Sozialversicherungsbeiträge, Schulden usw.) in die Textverarbeitung - also eine gerichtliche Entscheidung oder einen Anwaltsschriftssatz - übernehmen. Diese Zusammenstellung basiert auf den zuvor getätigten Eingaben des Benutzers und seinen freien juristischen Entscheidungen z.B. zur unterhaltsrechtlichen Anrechenbarkeit bestimmter Einkommensarten, Anwendung einer bestimmten Steuerklasse und Anrechenbarkeit von Schuldverbindlichkeiten. Mittels Knopfdruck wird diese Zusammenstellung abgespei-

chert und so für die Übernahme in die Textverarbeitung gesichert; selbstverständlich erfolgt auch noch ein Ausdruck aller relevanten Daten.

## *2. SUPERFAM - VA*  (Versorgungsausgleich)

Beim Versorgungsausgleich müssen die von den Versorgungsträgern mitgeteilten Rentenanwartschaften der betrieblichen Altersversorgung und der öffentlichen Zusatzversorgung dynamisiert werden. Dazu muß der Richter auf halbjährlich fortgeschriebene Tabellenwerte zurückgreifen und die mitgeteilten

Beträge mehrfach mit teilweise 9-stelligen Dezimalzahlen multiplizieren.

Die Erleichterung besteht hier einmal darin, dem Richter das fehlerträchtige Herausuchen und Übertragen dieser Faktoren aus den Tabellen abzunehmen, zum anderen in der schnellen und fehlerfreien Durchführung der Multiplikationen.

Das juristische Kalkulationsprogramm SUPERFAM-VA ist speziell für die Lösung dieser arbeitsintensiven und fehler-<br>trächtigen Aufgaben erstellt. trächtigen Aufgaben wobei der Schwerpunkt ausdrücklich auf die in der Praxis häufig auftretenden Fälle gelegt worden ist und seltene Sonderfälle, die den Programmablauf verzögern, bewußt ausgeklammert worden sind.

Vom Programm werden selbständig errechnet:

a. Zur Dynamisierung der betrieblichen Altersversorgung:

• die Dauer der Betriebszeit und des Ehezeitanteils in Monaten  $\bullet$  der Jahresbetrag des statischen Ruhegeldes

• der Ehezeitanteil des statischen Ruhegeldes

das Alter des Anwartschaftsberechtigten

*b. Zur Dynamisierung der öffentlichen Zusatzversorgung:* 

• der Jahresbetrag des statischen Ruhegeldes

• das Alter des Anwartschaftsberechtigten

• Bei beiden Anwendungsfällen der Dynamisierung:

• das Alter des Anwartschaftsberechtigten

• Barwert,Werteinheiten und dynamische Rentenanwartschaft mit der Möglichkeit der Auswahl der Werte aus allen Tabellen der BarwertVO

• Zur Durchführung des Ausgleichs :

• Zusammenstellung der dynamischen Anwartschaften

• Differenzbeträge und Ausgleichsbeträge

• Bestimmung der Person des Ausgleichspflichtigen

• Vorschlag der Augsleichsformen (Splitting, Quasi-Splitting,<br>Supersplitting, Bareinzahlung) Supersplitting, mit den dazugehörigen Beträgen unter Beachtung der jeweils gültigen Höchstbeträge gem. § 18 SGB-IV und der Bagatellklausel des § 3c VAHRG

• der Gegenstandwert für. den Versorgungsausgleich Einzugeben vom Benutzer sind lediglich folgende Daten:

- der Anfang und das Ende der Ehezeit (in gewohnter Schreibweise,also nicht in einem unge- " wohnten, speziellen EDV-Format)

- Beträge der . Anwartschaften aus den Auskünften der Versorgungsträger

- Anfang und Ende der Betriebs-

jur-pc 8/89 **JurPC-Archiv : <http://www.jurpc.de>** 

Computer am Richterarbeitsplatz

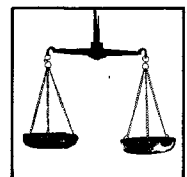

 $\vec{a}$ 

ħ

zeit bei betrieblicher Altersversorgung (wahlweise als Datum der Altersgrenze oder als Ehezeitanteil in Monaten)

- Geburtsdatum bei betrieblicher Altersversorgung und öffentlicher Zusatzversorgung. Die eingegeben Daten bleiben bis zum Ende des Berechnungs- - Vorgangs gespeichert. Der Benutzer kann so die Berechnung eines Falles auf einfache Weise mehrfach - ggf. mit leicht geänderten Werten - wiederholen und sich die rechnerischen

Auswirkungen seiner juristischen Entscheidung (z.B. zur Auswahl einer anderen Tabelle der BarwertVO) vor Augen führen.

Die Ausgabe der Ergebnisse erfolgt auf dem Bildschirm und wahlweise auch auf dem Drukker. Der erzeugte Berechnungsbogen enthält alle Rechenwerte, also nicht nur das Ergebnis, sondern auch die Ausgangsdaten und die Zwischenwerte. Der Berechnungsbogen kann quasi als gerichtliche Serviceleistung den Anwälten und Parteien

übersandt werden. Es besteht so die Möglichkeit, den Prozeßbeteiligten qualifiziert rechtliches Gehör zu gewähren. Dies ist in der Praxis insbesondere im Hinblick auf die unterschiedlichen Möglichkeiten des Bagatellausschlusses nach § 3 c VAHRG von besonderer Bedeutung.

*Im zweiten Teil seines Beitrages wird Viefhues in jur-pc 9/89 die mit SUPERFAM gemachten Erfahrungen in bezug auf die ADV am Richterarbeitsplatz resümieren.* 

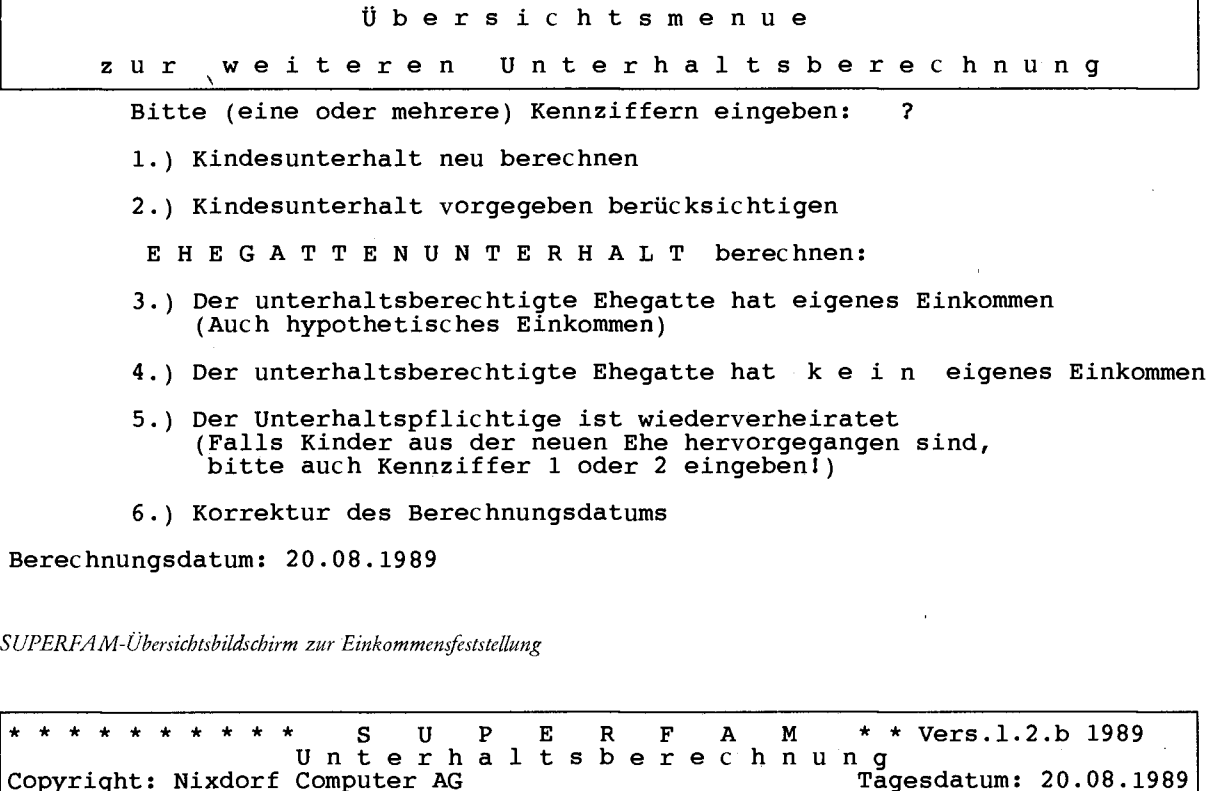

Das Programm kann folgende Berechnungen durchführen: 1.) Feststellung des bereinigten Einkommens einer Person: **Brutto** / Netto

- **\* steuerfrei e / sozialversicherungsfrei e Bruttoeinkünft e** 
	- \* Steuern und Sozialversicherung
- **\* weiter e Einkünft e und Abzüg e (Schulden )**
- **2 . ) Berechnung de r Unterhaltsansprüch e ( einschl.Einkommensfeststellun g )**  Kindesunterhalt
	- $E$ hegattenunterhalt

**Copyright: Nixdorf Computer AG** 

**\* ggf. Berücksichtigun g de s Einkommens de s Berechtigte n** 

**? 1 Bitt e Kennziffe r eingebe n I** 

*SUPERFAM-Auswahlbildschirm zur Unterhaltsberechnung*